Министерство образования и науки Курской области Областное бюджетное учреждение дополнительного образования «Областной центр развития творчества детей и юношества»

Принята на заседании педагогического совета or D» annealle 2023 г. Протокол № 3

Утверждаю Ию, директора ОБУДО «ОЦРТДиЮ» И.Н. Миронова Homen or Experience 2023 r.  $N_0$   $79$ **MARAGHER W** 

# ДОПОЛНИТЕЛЬНАЯ ОБЩЕРАЗВИВАЮЩАЯ ПРОГРАММА

технической направленности «Промробоквантум. Углубленный модуль. Уровень 3» (базовый уровень)

> Возраст обучающихся: 11 - 18 лет Срок реализации: 3 месяца (72 часа)

> > Автор-составитель: Пикалов Владимир Анатольевич, педагог дополнительного образования

г. Курск, 2023 г.

# **I. КОМПЛЕКС ОСНОНЫХ ХАРАКТЕРИТИК ПРОГРАММЫ**

### **1. Пояснительная записка**

### **Нормативно-правовая база программы**

‒ Федеральный закон РФ от 29.12.2012 № 273-ФЗ (ред. от 31.07.2020 г.) «Об образовании в Российской Федерации» (с изм. и доп., вступ. в силу с 11.01.2020);

‒ Стратегия развития воспитания в Российской Федерации до 2025 года, утвержденной распоряжением Правительства РФ от 29.05.2015 № 996-р;

‒ Концепция развития дополнительного образования детей до 2030 года, утвержденной распоряжением Правительства РФ от 31.03.2022 г. № 678-р;

‒ Приказ Министерства образования и науки Российской Федерации от 23.08.2017 № 816 «Об утверждении Порядка применения организациями, осуществляющими образовательную деятельность электронного обучения, дистанционных образовательных технологий при реализации образовательных программ»;

‒ Приказ Министерства просвещения Российской Федерации от 03.09.2019 г. № 467 «Об утверждении Целевой модели развития региональных систем дополнительного образования»;

‒ Приказ Министерства труда и социальной защиты Российской Федерации от 22.09.2021 г. № 4652н «Об утверждении профессионального стандарта «Педагог дополнительного образования детей и взрослых»;

‒ Приказ Министерства просвещения Российской Федерации от 27.07.2022 г № 629 «Об утверждении Порядка организации и осуществления образовательной деятельности по дополнительным общеобразовательным программам»;

‒ Письмо Министерства образования и науки РФ от 18.11.2015 г. № 09-3242 «О направлении методических рекомендаций по проектированию дополнительных общеразвивающих программ (включая разноуровневые программы) разработанные Минобрнауки Росси совместно с ГАОУ ВО «Московский государственный педагогический университет», ФГАУ «Федеральный институт развития образования», АНО ДПО «Открытое образование»;

‒ Постановление Правительства РФ «Об утверждении санитарных правил СП 2.4.3648-20 «Санитарно-эпидемиологические требования к организациям воспитания и обучения, отдыха и оздоровления детей и молодежи» от 28.09.2020 г. № 28»;

‒ Постановление Правительства РФ «Об утверждении санитарных правил и норм СанПиН 1.2.3685-21 «Гигиенические нормативы и требования к обеспечению безопасности и (или) безвредности для человека факторов среды обитания» от 28.01.2021 г. № 2»;

Закон Курской области от 09.12.2013 №121-ЗКО «Об образовании в Курской области»;

‒ Приказ от Министерства образования и науки Курской области №1-54 от 17.01.2023 г. «О внедрении единых подходов и требований к проектированию, реализации и оценке эффективности дополнительных общеобразовательных программ»;

‒ Устав ОБУДО «ОЦРТДиЮ», или иные локальные нормативные акты Центра, регламентирующие организацию образовательной деятельности;

‒ Положение о дополнительных общеразвивающих программах областного бюджетного учреждения дополнительного образования «Областной центр развития творчества детей и юношества».

## **Направленность программы.** Техническая.

**Актуальность программы.** Актуальность дополнительной общеразвивающей программы «Промробоквантум. Углубленный модуль. Уровень 3» (далее – Программа) обусловлена учетом современных направлений развития науки и техники. Предусмотрено приобретение навыков создания автоматизированных устройств для различных областей: агро- и промышленные технологии, электронное творчество, а также для повседневных и бытовых нужд. Развитие творческих способностей помогает также в профессиональной ориентации подростков. Данная программа дает возможность детям творчески мыслить, находить самостоятельные индивидуальные решения, а полученные умения и навыки применять в жизни.

**Отличительные особенности программы.** Программа ориентирована на развитие навыков конструирования роботов, поиска информации, необходимой для создания собственных проектов, а также развития творческих способностей, логического мышления и социального взросления обучающихся детского технопарка «Кванториум».

Новизна программы заключается в применении высокотехнологичного оборудования, последних разработок в сфере робототехники, в интегрировании содержания, методов обучения и образовательной среды, обеспечивающие расширенные возможности детей и молодежи в получении знания из различных областей науки и техники в интерактивной форме: «Исследовать – Действовать – Знать – Уметь», а так же использование современных методов и технологий в обучении, а именно командная проектная деятельность, различные методы гибких техник ведения проекта, а именно Scrum (авторская гибкая методология разработки с нестандартным распределением ролей в команде и уникальной организацией итераций), Agile-манифеста (гибкостная разработка программного обеспечения), Kanban (метод управления разработкой, реализующий принцип «точно в срок» и способствующий равномерному распределению нагрузки между работниками).

Кроме того, программа предусматривает формирование у обучающихся ряда представлений о конструировании базовых моделей роботов, таких как приводная платформа, простой манипулятор. Также особенностью программы является соответствие новым стандартам обучения, которые обладают отличительной особенностью: ориентацией на результаты образования, которые рассматриваются на основе системно-деятельностного подхода. Такую стратегию обучения и помогает реализовать образовательная среда конструктора, которая учит самостоятельно мыслить, находить и решать проблемы, привлекая для этого знания из разных областей, уметь прогнозировать результаты и возможные последствия разных вариантов решения.

**Уровень программы.** Базовый.

**Адресат программы.** Программа ориентирована на дополнительное образование обучающихся среднего и старшего школьного возраста (11-18 лет), занимающихся в детском технопарке «Кванториум».

Подростковый возраст требует особого внимания. Это ответственный период становления личности, интенсивного роста внутренних творческих сил и возможностей подрастающего человека. Противоречивость, свойственная в той или иной мере каждому возрастному этапу, в подростковом возрасте составляет самую его суть. Это сенситивный период для развития творческого мышления.

Обучение по данной программе возможно только после освоения программы вводного модуля любой направленности. Наполняемость групп – 14 человек.

**Объем и срок освоения программы.** Общее количество часов – 72. Программа реализуется 3 месяца в течение 2023-2024 учебного года.

**Режим занятий.** Занятия 3 раза в неделю по 2 академических часа. Структура двухчасового занятия: 45 минут – рабочая часть, 10 минут – перерыв (отдых), 45 минут – рабочая часть.

**Форма обучения.** Очная.

**Язык обучения.** Русский язык.

**Формы проведения занятий.** Групповая.

**Особенности организации образовательного процесса.** Традиционная форма реализации программы, так как занятия проходят в рамках одного учреждения.

## **2. Цель и задачи программы**

**Цель программы:** углубление навыков конструирования роботов, поиска информации, необходимой для создания собственных проектов, а также развитие творческих способностей, логического мышления и социального взросления, создания элементов программного и электронного обеспечения.

### **Задачи программы:**

*Образовательные* 

- продолжить расширять знания о промышленной робототехнике;
- продолжить углублять знания в области создания мобильных роботов;
- продолжить развивать навыки программирования роботов;
- способствовать формированию навыков работы с электроникой;

 формировать навык решения изобретательских задач средствами робототехнического набора;

 развивать навыки подготовки и защиты проектов, связанных с конструированием робототехнических моделей.

*Развивающие*

 продолжить формировать у обучающихся инженерного мышления, заключающегося в умении использовать творческие приемы при решении инженерных задач;

 продолжить обучение различным способам решения проблем творческого и поискового характера для дальнейшего самостоятельного создания способа решения проблемы;

 способствовать развитию образного, технического и аналитического мышления;

 продолжить формировать навыки поисковой творческой деятельности; *Воспитательные*

 продолжить воспитывать самостоятельность, уверенность в своих силах, креативность, умение работать в команде;

 продолжить воспитывать сознательное отношение к вычислительной технике, авторскому праву;

 продолжить формировать устойчивый интерес к техническому творчеству, стремления к достижению поставленной цели и самосовершенствованию;

 продолжить воспитывать нравственные, эстетические и личностные качества, доброжелательности, трудолюбия, честности, порядочности, ответственности, аккуратности, терпения, предприимчивости.

#### **3. Планируемые результаты**

После освоения данной программы, обучающиеся будут:

- знать о промышленной робототехнике;
- знать о создании создания мобильных роботов на VEX IQ, VEX EDR;

 владеть навыками программирования роботов в Graphical ROBOTC for VEX Robotics 4.X/ROBOTC for VEX Robotics 4.X;

уметь работать с электроникой;

 уметь конструировать робототехнические модели на базе конструктора Эвольвектор;

знать о современных тенденциях развития робототехники;

 уметь программировать роботов в С, CoppeliaSim Edu, Repetier-Host, Cura;

- уметь работать с электронной техникой Dobot MOOZ 3DF;
- решать изобретательские задачи средствами робототехнического набора;

 уметь готовить и защищать проекты, связанные с конструированием робототехнических моделей;

5

принимать и сохранять учебную задачу;

планировать последовательность шагов алгоритма для достижения цели;

 формировать умения ставить цель – создание творческой работы, планировать достижение этой цели;

- осуществлять итоговый и пошаговый контроль по результату;
- адекватно воспринимать оценку педагога;
- различать способ и результат действия.

Важным критерием результативности освоения программы «Промробоквантум. Углубленный модуль. Уровень 3» является участие обучающихся в областных и Всероссийских мероприятиях (не менее 50% обучающихся) технической направленности.

# **4. Содержание программы**

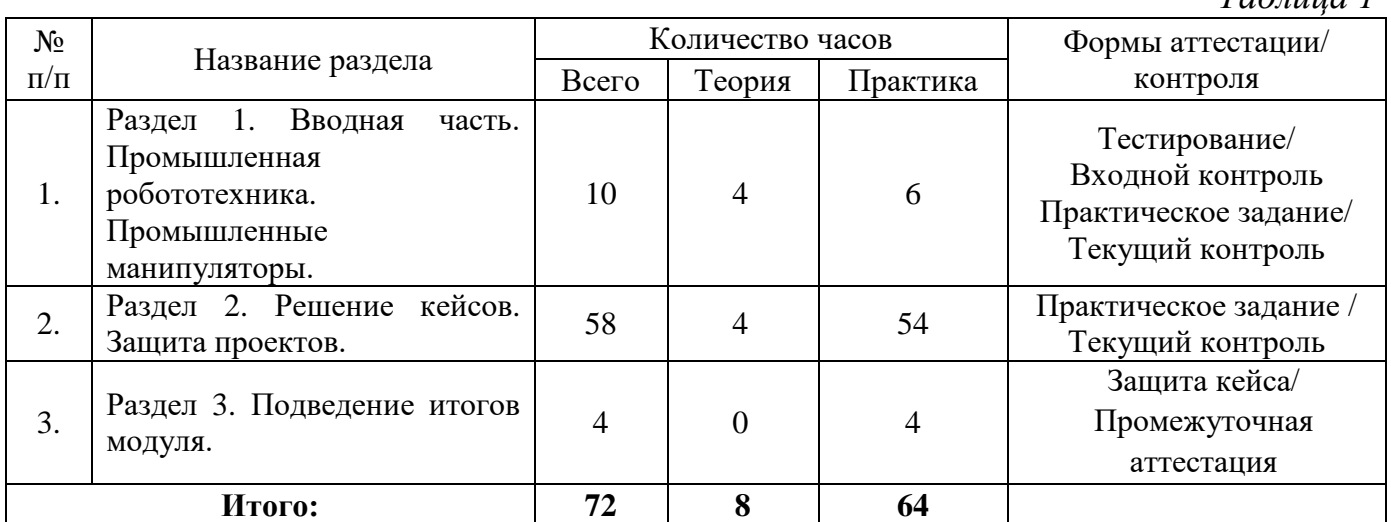

# **4.1 Учебный план**

*Таблица 1*

## **4.2 Содержание учебного плана**

# **Раздел 1. Вводная часть. Промышленная робототехника. Промышленные манипуляторы. (10 часов)**

Теория (4 часа): направления развития робототехники. Новейшие достижения науки и техники в смежных областях. Охрана труда. Основы выбора темы проекта. Работа на командообразование, типы программ для управления проектами, основные аспекты работы с ПО. Виды, особенности и правила публичного выступления. Принципы ведения проектной деятельности.

Практика (6 часов): охрана труда. Построение одинаковой модели на различных виртуальных робототехнических платформах и сравнительный анализ. Применение различных симуляций на объекте, созданном в выбранном симуляторе, игра на проработку фаз проекта, составление плана выступления, распределение собранного

материала в необходимой логической последовательности, литературная обработка речи.

Формы проведения занятий: беседа, мозговой штурм, практика. Формы контроля: входной и текущий.

## **Раздел 2. Решение кейсов. Защита проектов. (58 часов)**

Теория (4 часов): системы программирования, применяемые для создания робототехнического проекта в виртуальном пространстве и программирования реальных устройств.

Практика (54 часа): создание устройства для очистки водных объектов, создание статического или динамического устройства для уборки снега, создание комплекса устройств для транспортировки и утилизации.

Формы проведения занятий: беседа, практическая работа.

Формы контроля: текущий.

# **Раздел 3. Подведение итогов модуля. (4 часа)**

Практика (4 часа): защита проекта. Рефлексия. Обсуждение результатов проекта. Обсуждение результатов проекта. Голосование за лучший проект. Рефлексия.

Формы проведения занятий: публичное выступление, обсуждение.

Формы контроля: промежуточная аттестация.

# **II. КОМПЛЕКС ОРГАНИЗАЦИОННО-ПЕДАГОГИЧЕСКИХ УСЛОВИЙ**

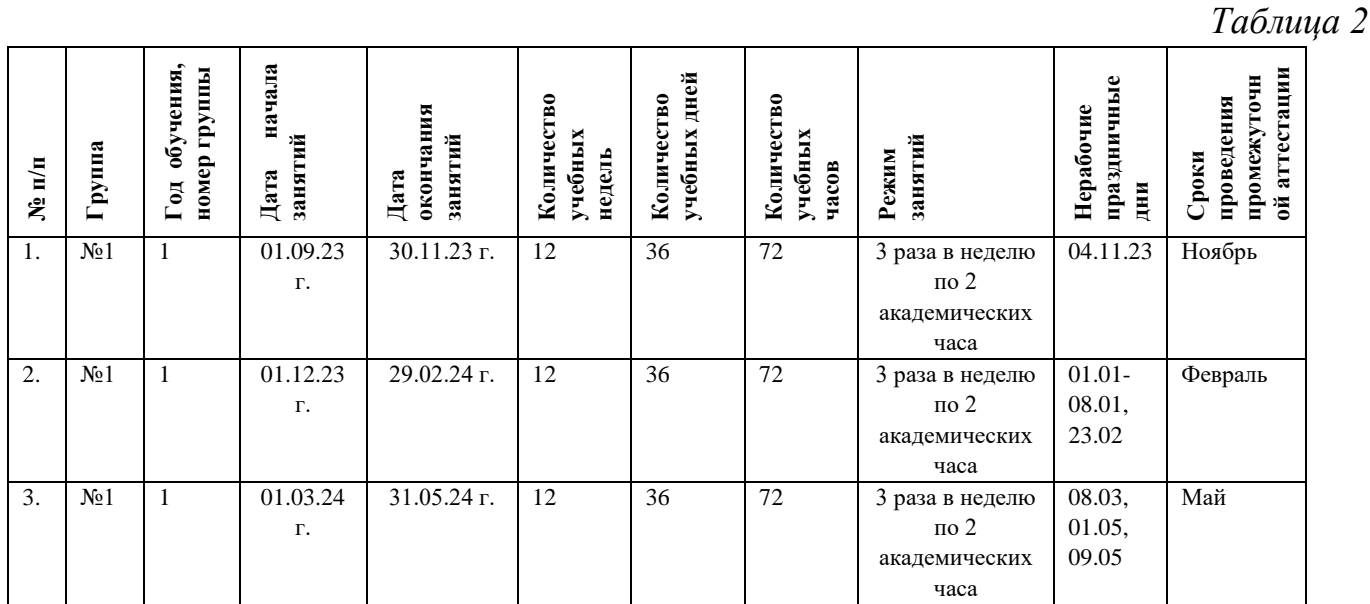

# **5. Календарный учебный график**

### **6. Оценочные материалы**

Оценочные материалы прилагаются в виде теста, практических заданий, кейса. В таблице 3 отражается перечень диагностических методик, позволяющих определить достижения обучающимися планируемых результатов программы.

*Таблица 3*

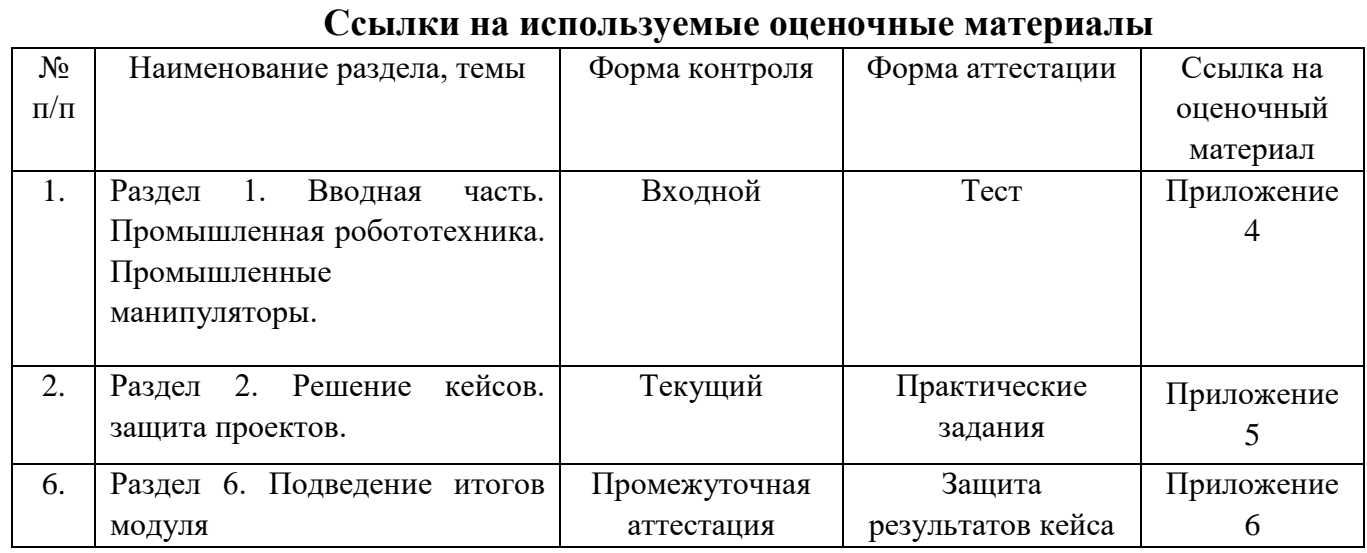

По результатам проведения промежуточной аттестации, в форме защиты результатов кейса, обучающиеся набравшие от 14 до 28 баллов (от 50%), могут продолжить обучение на следующем образовательном модуле.

### **7. Формы аттестации**

Программа «Промробоквантум. Углубленный модуль. Уровень 3» предусматривает следующие формы контроля:

‒ входной, проводится на первом занятии для установления степени готовности обучающегося к последующему этапу образовательной деятельности;

текущий, проводится для проверки усвоения материала и оценки результатов по данной теме или раздела;

‒ промежуточная аттестация, проводится после завершения всей дополнительной общеразвивающей программы.

Формы контроля и оценочные средства образовательных результатов:

‒ входной контроль: тестирование.

‒ текущий контроль: практические задания.

‒ промежуточная аттестация: защита результатов кейса.

По результатам выполнения заданий будет формироваться состав обучающихся на следующий модуль.

Результаты аттестации показывают уровень освоения дополнительной общеразвивающей программы:

минимальный уровень;

базовый уровень;

высокий уровень.

Характеристика уровней:

 Минимальный уровень – обучающийся не выполнил дополнительную общеразвивающую программу, нерегулярно посещал занятия.

 Базовый уровень – обучающийся стабильно занимался, регулярно посещал занятия, осваивал дополнительную общеразвивающую программу.

 Высокий уровень – обучающийся проявлял устойчивый интерес к занятиям, показывал положительную динамику развития способностей, проявлял инициативу и творчество, демонстрировал достижения в проектной деятельности.

Результаты промежуточной аттестации оформляются протоколом (Приложение 7).

#### **8. Методические материалы**

Современные педагогические технологии: scrum-технология; здоровьесберегающие технологии; технология исследовательской деятельности; информационно-коммуникационные технологии; личностно-ориентированные технологии; технология критического мышления; технология проблемного обучения; кейс-технология; технология интегрированного обучения; дистанционные технологии.

Методы обучения. В процессе реализации программы применяется ряд методов и приёмов:

 наглядно-образный метод (наглядные пособия, обучающие и сюжетные иллюстрации, видеоматериалы, показ педагога);

словесный метод (рассказ, объяснение, беседа);

практический метод (выполнение упражнений, развивающих заданий);

 репродуктивный метод (объяснение нового материала на основе изученного);

 метод формирования интереса к учению (игра, создание ситуаций успеха, занимательные материалы);

метод контроля и самоконтроля.

методы убеждение, поощрение, поручение, стимулирование, мотивация.

На занятиях могут использоваться элементы и различные комбинации методов и приемов обучения по выбору педагога.

Особенности и формы организации образовательного процесса: групповая с использования дистанционных технологий и электронного обучения через платформу «Сферум» при необходимости.

Алгоритм учебного занятия:

- 1. Организационный этап;
- 2. Постановка цели и задач занятия. Мотивация учебной деятельности обучающихся;
- 3. Актуализация знаний и умений;
- 4. Первичное усвоения новых знаний;
- 5. Перерыв (отдых)
- 6. Первичная проверка понимания;
- 7. Первичное закрепление;
- 8. Рефлексия.

### **Дидактические материалы**

*Таблица 4*

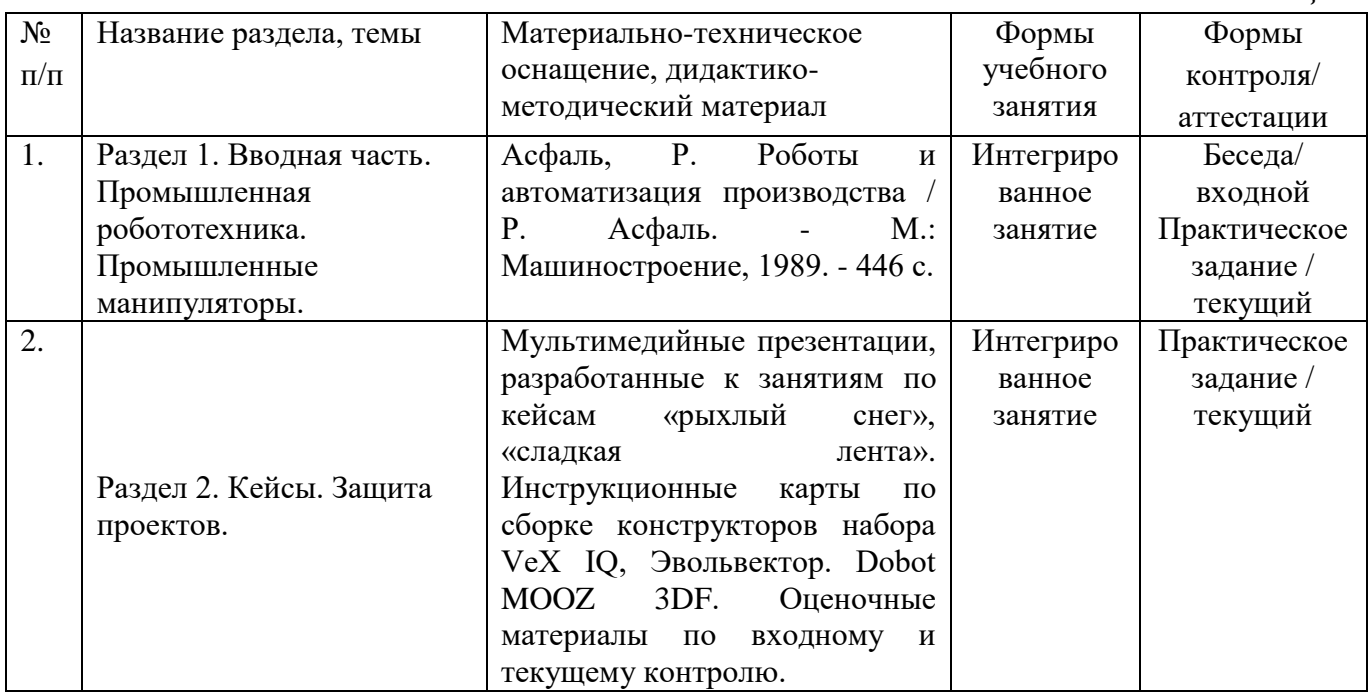

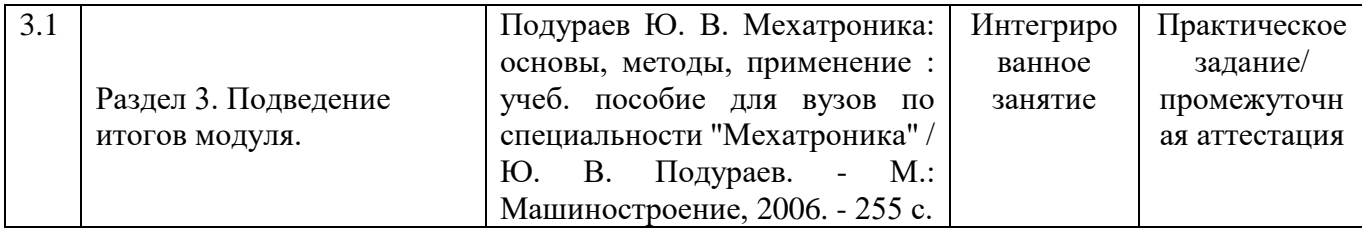

### **9. Условия реализации программы**

Материально-техническое оснащение: Кабинет. Для занятий используется просторное светлое помещение, отвечающее санитарно-техническим нормам. Помещение сухое, с естественным доступом воздуха, легко проветриваемое, с достаточным дневным и искусственным освещением. Кабинет эстетически оформлен, правильно организованы учебные места для детей. Кабинет №1 (74,34 м<sup>2</sup>). Оборудование и материалы: столы, кресла, интерактивная панель, компьютеры, образовательный конструктор VeX IQ, Эвольвектор. Dobot MOOZ 3DF.

Информационное обеспечение: операционная система, программа разработки электронных презентаций, программное обеспечение Graphical ROBOTC for VEX Robotics 4.X/ROBOTC for VEX Robotics 4.X., CoppeliaSim Edu, Repetier-Host, Cura.

Кадровое обеспечение: педагог дополнительного образования с высшим (средне-профессиональным) педагогическим и/или техническим образованием или педагог дополнительного образования с высшим (средне-профессиональным) педагогическим образованием, прошедший переподготовку по соответствующему профилю.

Для успешной реализации образовательного процесса необходимо сотрудничество со следующими специалистами: методист, педагог-психолог при необходимости, педагог-организатор.

## **10. Рабочая программа воспитания**

**Цель** – развитие общекультурных компетенций у обучающихся детского технопарка «Кванториум» г. Курска, способствующих личностному развитию обучающихся и патриотическому воспитанию.

### **Задачи воспитания:**

 реализовывать воспитательные возможности основных направлений деятельности детского технопарка «Кванториум» г. Курска;

 вовлекать обучающихся в разнообразные мероприятия, направленные на формирование и развитие культурно-исторических, духовно-нравственных, художественно-практических компетенций;

 создавать условия для развития художественно-эстетического воспитания и повышения уровня креативности у обучающихся детского технопарка «Кванториум» г. Курска.

 организовывать работу с семьями обучающихся, направленную на совместное решение задач всестороннего личностного развития Ребенка.

### **Результат воспитания:**

повышение уровня воспитанности обучающихся;

увеличение уровня познавательной активности;

развитие общекультурных компетенций;

реализация творческого потенциала обучающихся;

сформированность уровня социального партнерства с семьей;

 принятие социальной позиции гражданина на основе общих национальных нравственных ценностей: семья, природа, труд и творчество, наука, культура, социальная солидарность, патриотизм;

 мотивация к реализации эстетических ценностей в пространстве образовательного центра и семьи.

#### **Работа с коллективом обучающихся**

 формирование практических умений по организации органов самоуправления, этике и психологии общения, технологии социального и творческого проектирования;

 обучение умениям и навыкам организаторской деятельности, самоорганизации, формированию ответственности за себя и других;

 развитие творческого, культурного, коммуникативного потенциала ребят в процессе участия в совместной общественно-полезной деятельности;

содействие формированию активной гражданской позиции;

 воспитание сознательного отношения к труду, к природе, к своему городу.

В рамках данной работы предусмотрены следующие мероприятия все перечисленные мероприятия, которые указаны в календарном плане работы за 2023- 2024 учебный год.

### **Работа с родителями**

 Организация системы индивидуальной и коллективной работы с родителями (тематические беседы, собрания, индивидуальные консультации);

 Содействие сплочению родительского коллектива и вовлечение в жизнедеятельность кружкового объединения (организация и проведение открытых занятий для родителей в течение года).

В рамках данной работы предусмотрены следующие мероприятия: родительские собрания, квантосуббота, сбор вторсырья, игра «Что? Где? Когда?».

### **Календарный план воспитательной работы**

*Таблица 5*

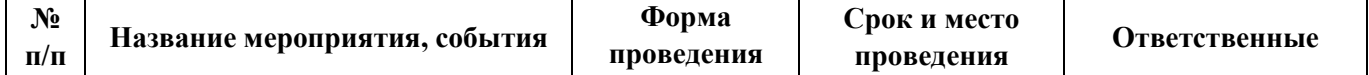

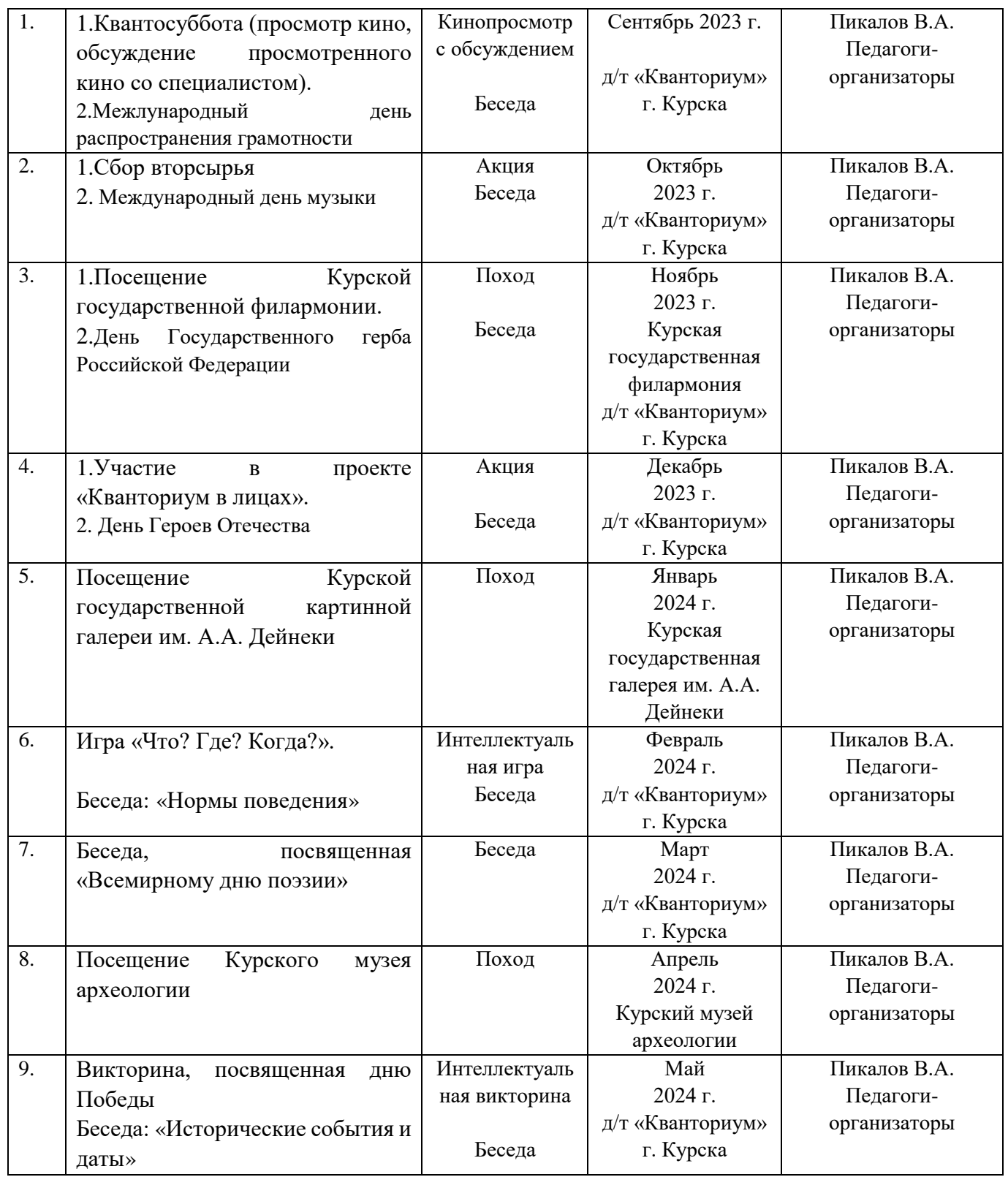

# **11. Список литературы**

*для педагога:*

1. Робототехника и гибкие автоматизированные производства: В 9 кн.: учеб. пособие для втузов / Игорь Михайлович Макаров Кн. 7: Гибкие автоматизированные производства в отраслях промышленности/И. М. Макаров и др. - М.: Высш. шк., 1986.

- 175 с.

2. Справочник по промышленной робототехнике: в 2 кн. / Под ред. Ш. Нофа Кн. 2. - М.: Машиностроение, 1990. - 480 с.

3. Корсункий, В. А. Выбор критериев и классификация мобильных робототехнических систем на колесном и гусеничном ходу. Учебное пособие / В.А. Корсункий, К.Ю. Машков, В.Н. Наумов. - М.: МГТУ им. Н. Э. Баумана, 2014. - 862 c.

4. Корягин, А. В. Образовательная робототехника. Сборник методических рекомендаций и практикумов / А.В. Корягин. - М.: ДМК Пресс, 2016. - 254 c. *для обучающихся:*

1. Бербюк, В. Е. Динамика и оптимизация робототехнических систем / В.Е. Бербюк. - М.: Наукова думка, 2014. - 192 c.

2. Бройнль, Томас Встраиваемые робототехнические системы. Проектирование и применение мобильных роботов со встроенными системами управления / Томас Бройнль. - Москва: РГГУ, 2012. - 520 c.

3. Каляев, И. А. Однородные нейроподобные структуры в системах выбора действий интеллектуальных роботов / И.А. Каляев, А.Р. Гайдук. - М.: Янус-К, 2015. - 280 c.

4. Каляев, И. А. Однородные нейроподобные структуры в системах выбора действий интеллектуальных роботов / И.А. Каляев, А.Р. Гайдук. Москва: Гостехиздат, 2009. - 280 c.

5. Конструируем роботов на ScratchDuino. Первые шаги. - Москва: Мир, 2016. - 183 c.

*для родителей:*

1. Удивительная техника. - М.: Эксмо, Наше слово, 2016. - 176 c.

2. Форд, Мартин Роботы наступают. Развитие технологий и будущее без работы: моногр. / Мартин Форд. - М.: Альпина нон-фикшн, 2016. - 430 c.

3. Хиросэ, Шигео Бионические роботы. Змееподобные мобильные роботы и манипуляторы / Шигео Хиросэ. - М.: Институт компьютерных исследований, 2014. - 256 c

# **Календарно-тематическое планирование ДОП «Промробоквантум. Углубленный модуль. Уровень 3», группа №\_\_**

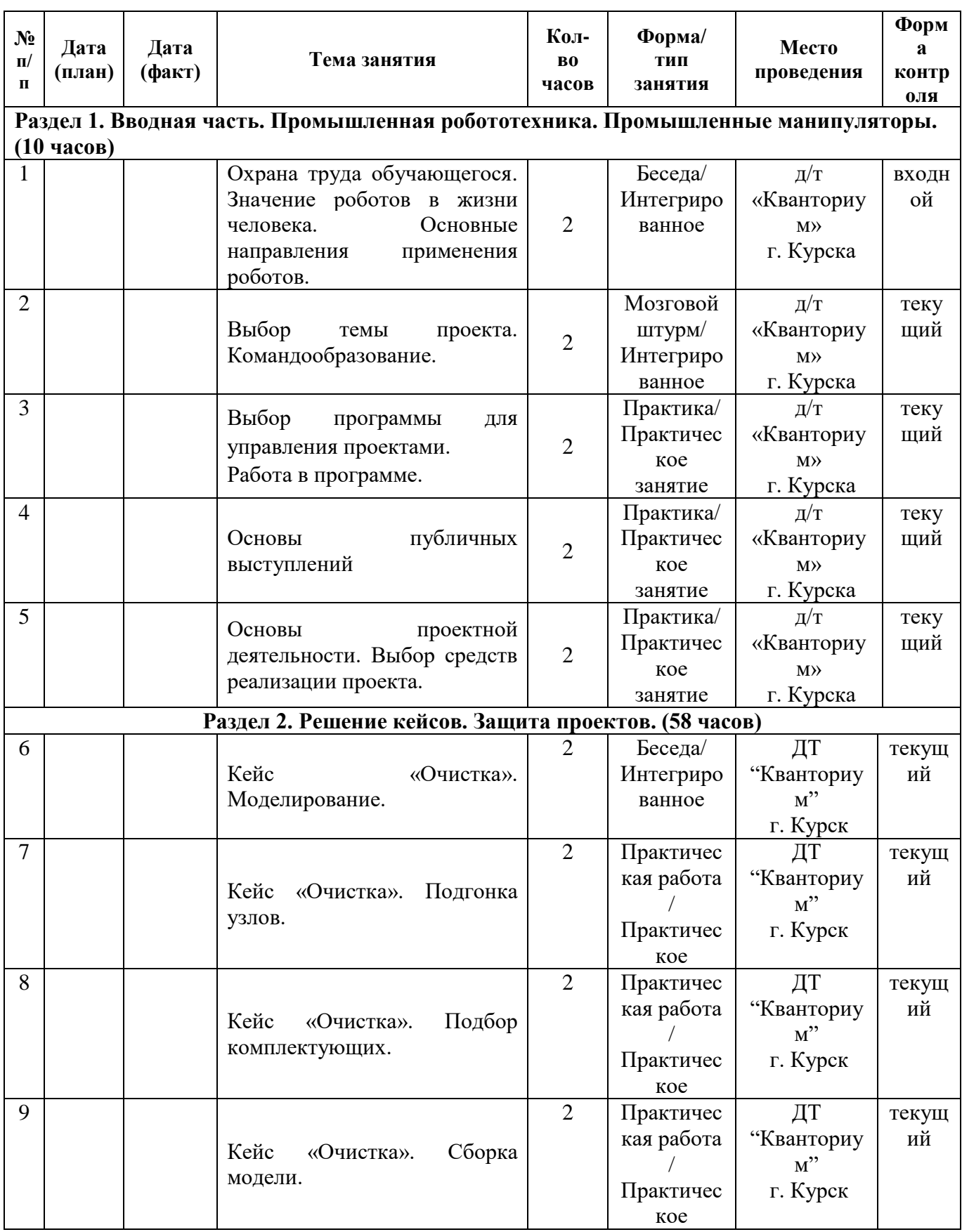

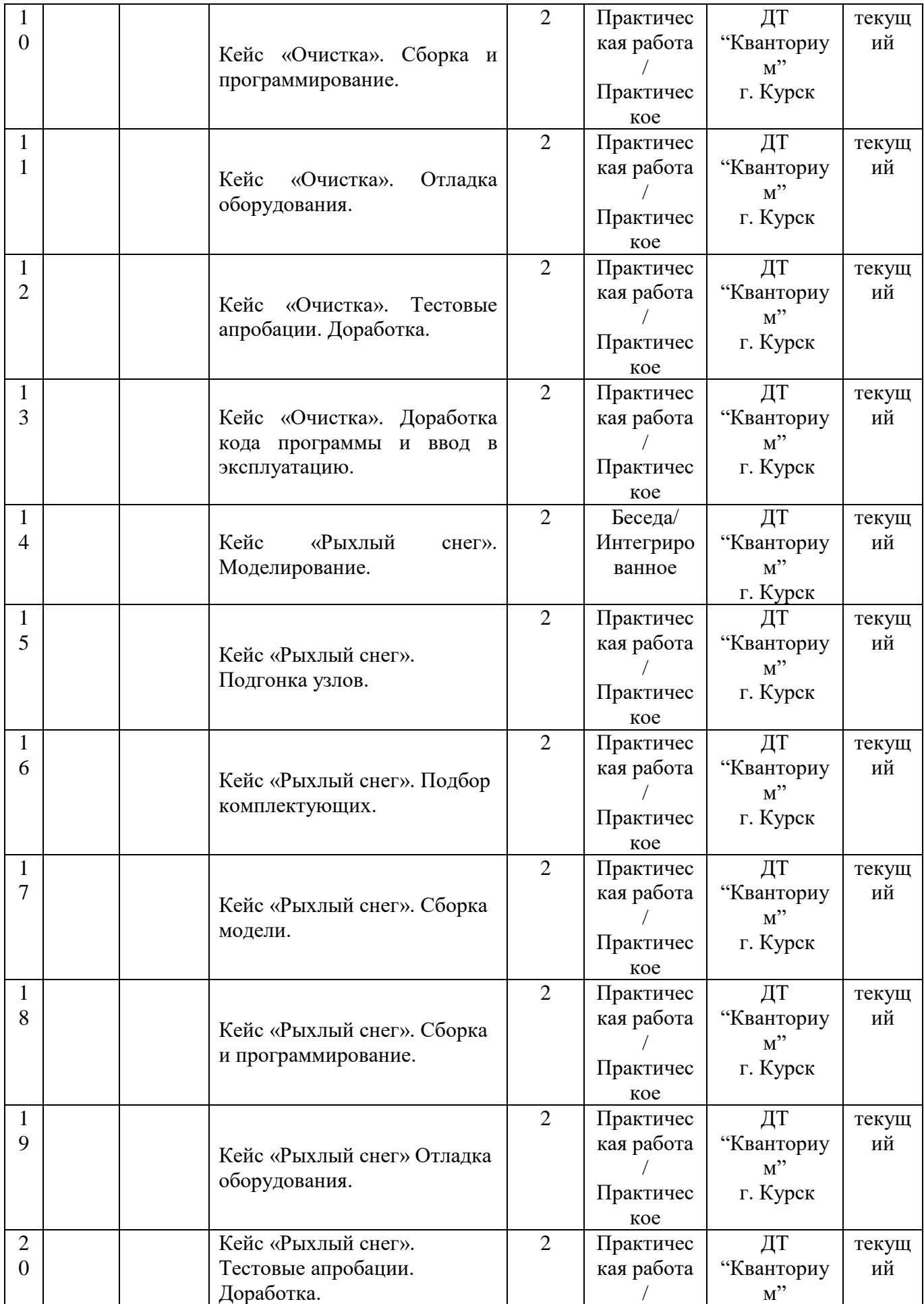

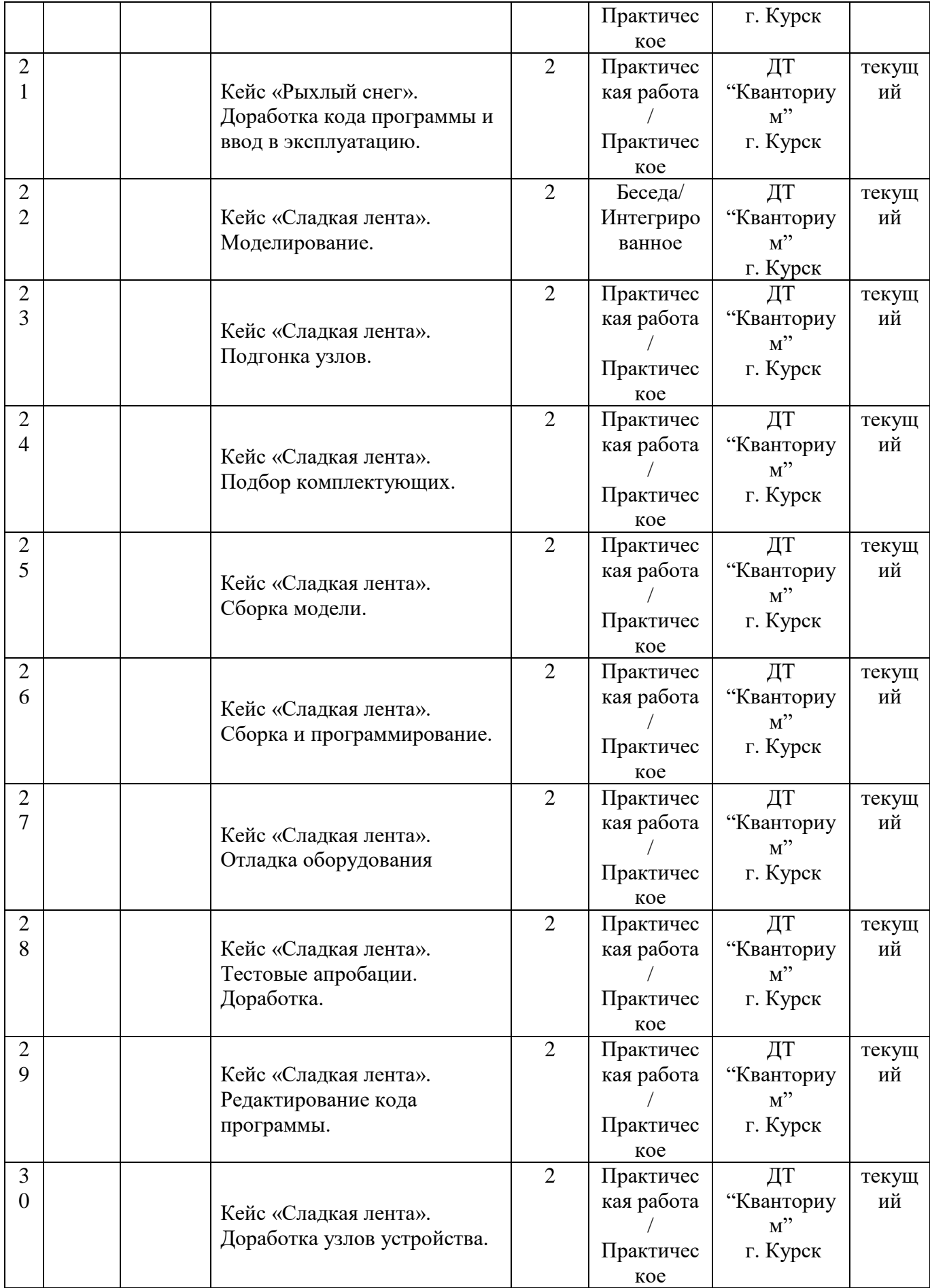

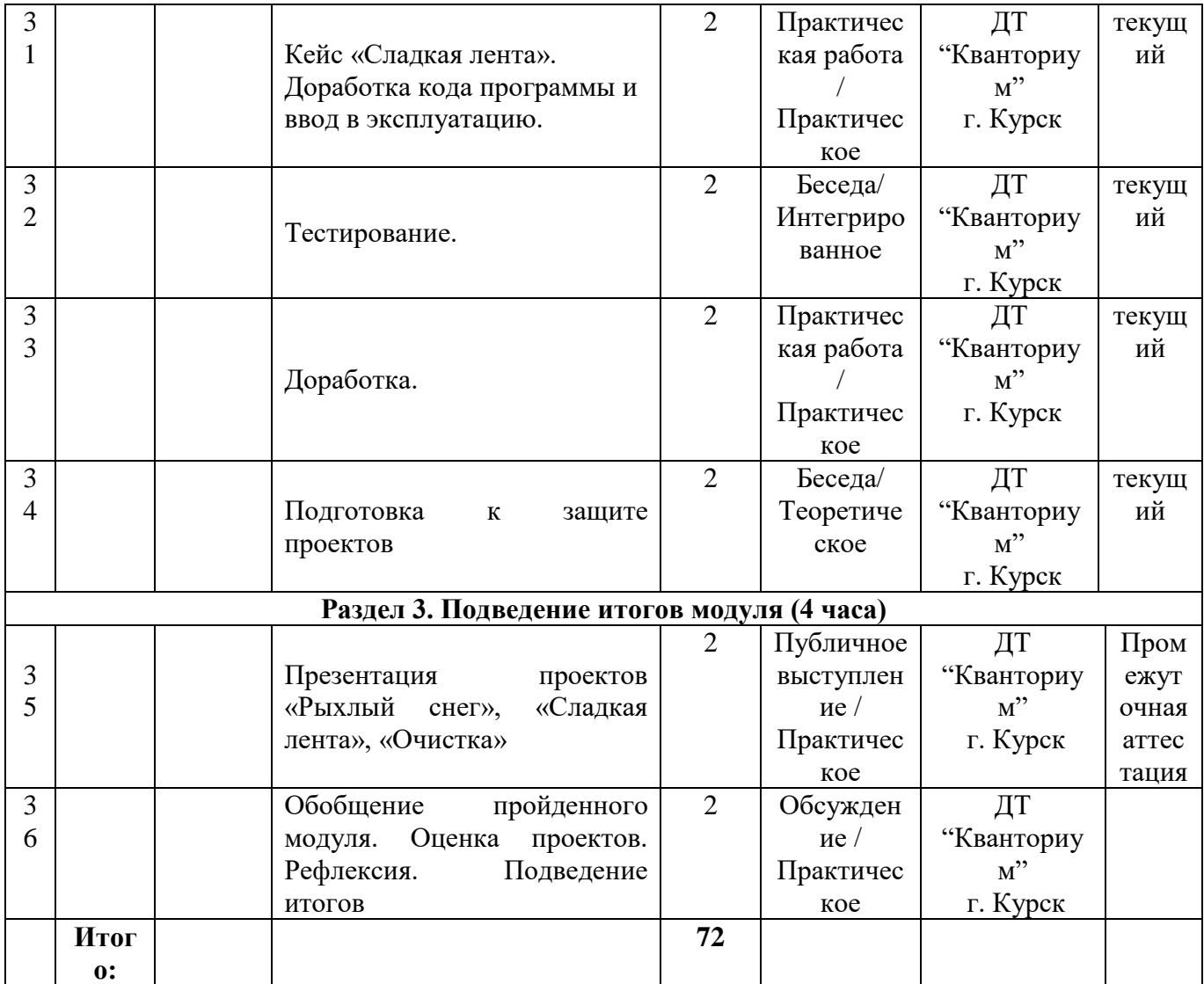

### **Перечень вопросов по входному тестированию**

1. К основным промышленным роботам относятся

- 1. транспортные, сварочные;
- 2. сварочные, сборочные, окрасочные, механообрабатывающие;
- 3. механообрабатывающие, транспортные;
- 4. транспортные, паллетирующие, комбинированные.

2. Совокупность РТК, связанных между собой транспортными средствами и системой управления, или нескольких единиц технологического оборудования, обслуживаемого одним или несколькими ПР для выполнения операций в принятой технологической последовательности, называется роботизированным (роботизированной)

- 1. модулем;
- 2. участком;
- 3. технологической линией;
- 4. цехом.
- 3. В РТК роботы могут использоваться для:
	- 1. доставки и установки-снятия заготовок;
	- 2. смены инструмента, установки-снятия заготовок;
	- 3. доставки и установки-снятия заготовок, смены инструмента;
	- 4. установки-снятия заготовок и удаления стружки.
- 4. Для обслуживания токарных станков могут быть использованы ПР
	- 1. напольные;
	- 2. навесные и подвесные;
	- 3. подвесные и напольные;
	- 4. напольные, навесные, подвесные.
- 5. Особенностью круговой компоновки с напольными ПР является:
	- 1. меньшая материалоемкость, а также простота проведения профилактических работ и ремонта;
	- 2. меньшая занимаемая площадь;
	- 3. меньшая материалоемкость;
	- 4. меньшая стоимость.

#### **Критерии оценивания входного тестирования**

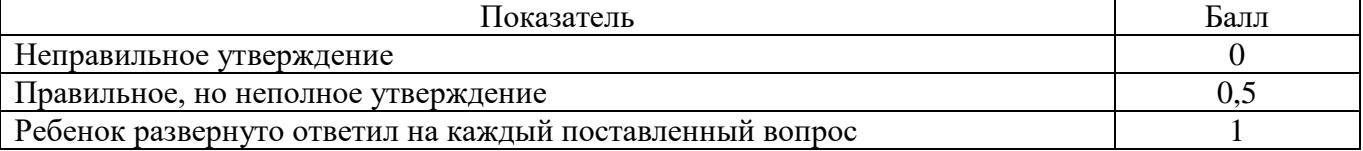

# **Критерии оценивания практической работы**

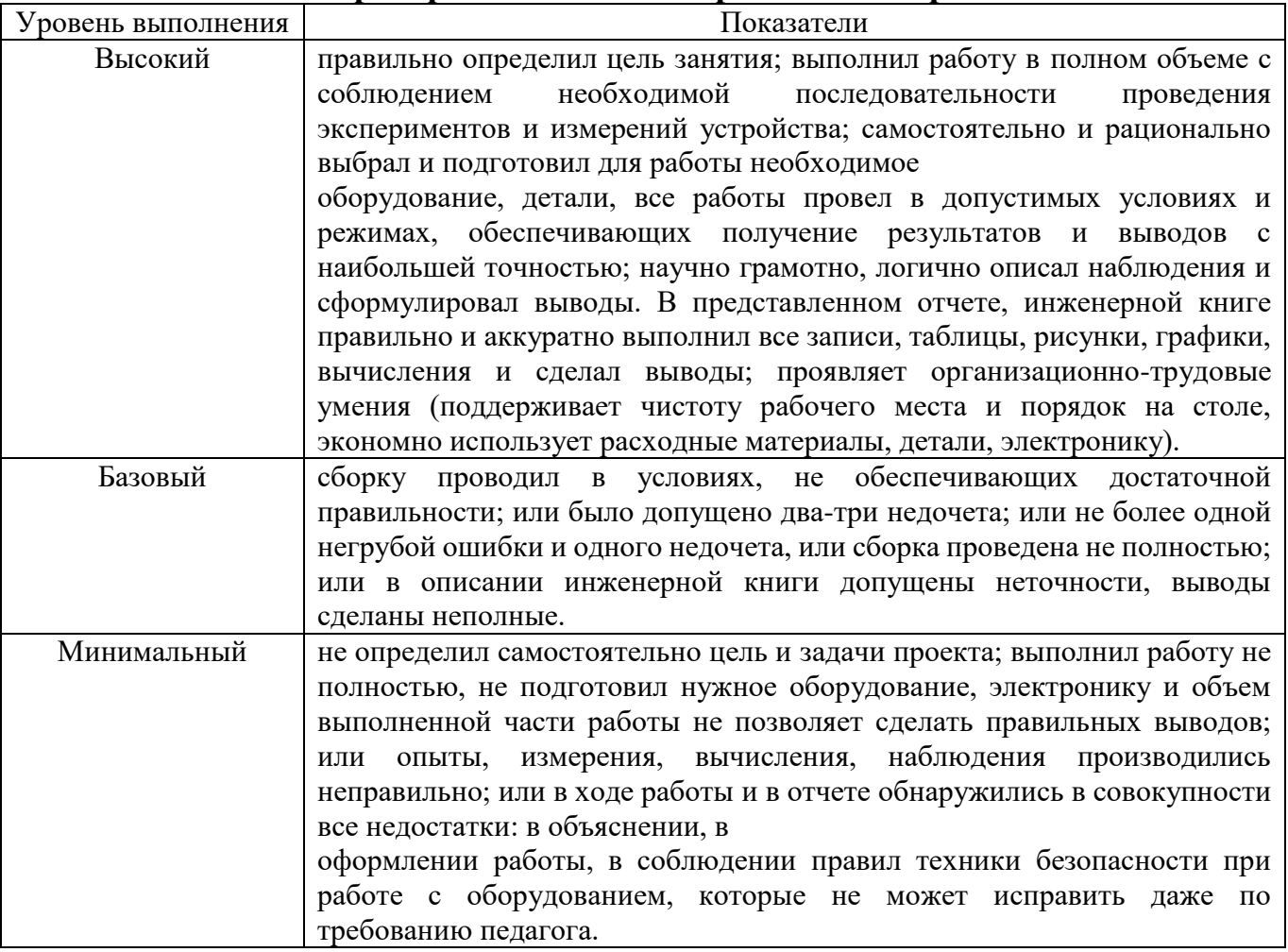

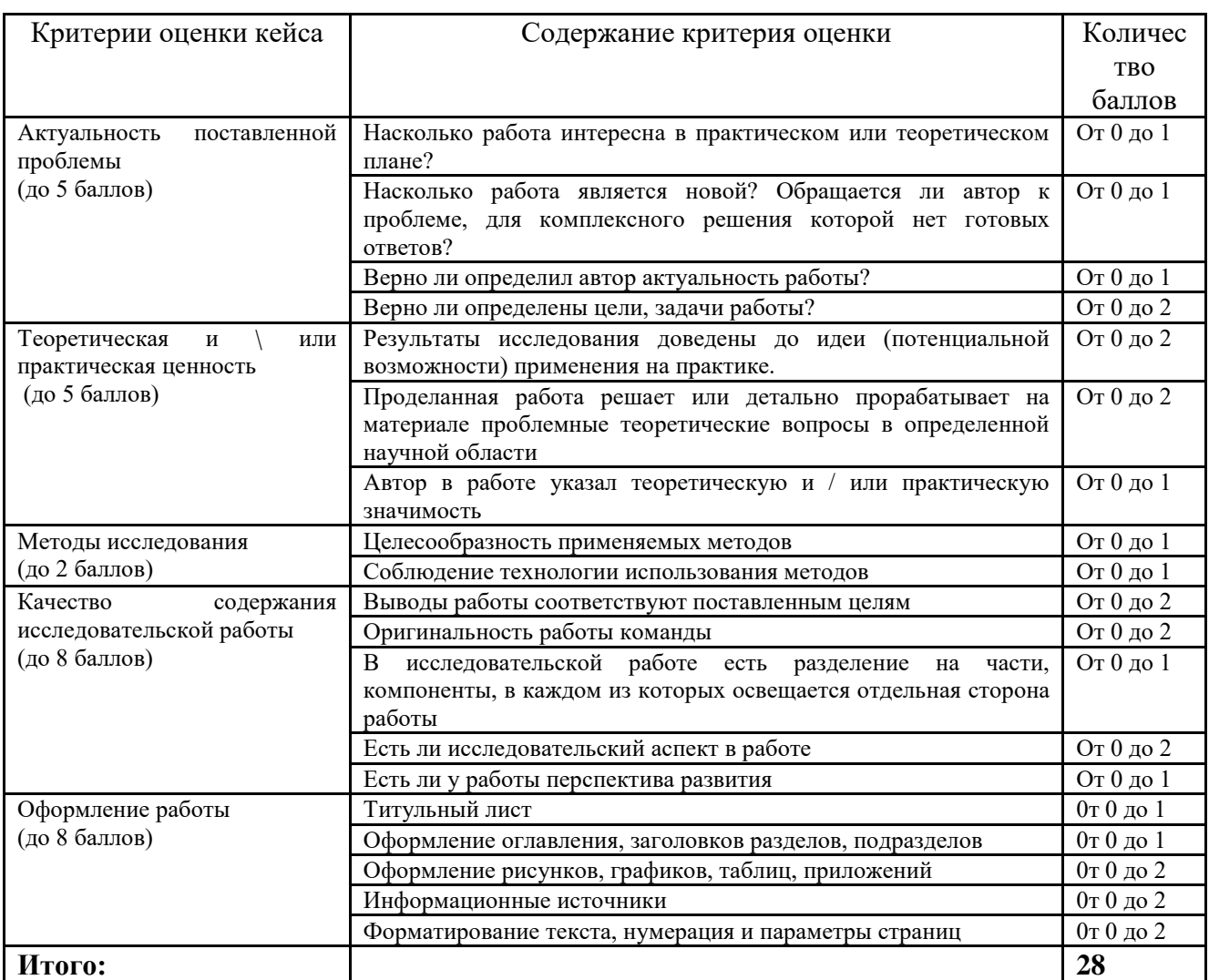

# **Критерии оценивания защиты результатов кейса**

Областное бюджетное учреждение дополнительного образования «Областной центр развития творчества детей и юношества»

# **Протокол промежуточной аттестации обучающихся объединения «Промробоквантум»**

по программе «Промробоквантум.  $\longrightarrow$  группа №

год обучения \_\_\_\_\_

Педагог дополнительного образования \_\_\_\_\_\_\_\_\_\_\_\_\_\_\_\_\_

Дата проведения \_\_\_\_\_\_\_\_\_\_\_\_\_\_\_\_\_

Форма проведения \_\_\_\_\_\_\_\_\_\_\_\_\_\_\_\_\_\_\_\_\_

Тема занятия \_\_\_\_\_\_\_\_\_\_\_\_\_\_\_\_\_\_\_\_\_\_\_\_\_\_\_\_\_\_\_\_\_\_\_\_\_\_\_\_\_\_\_

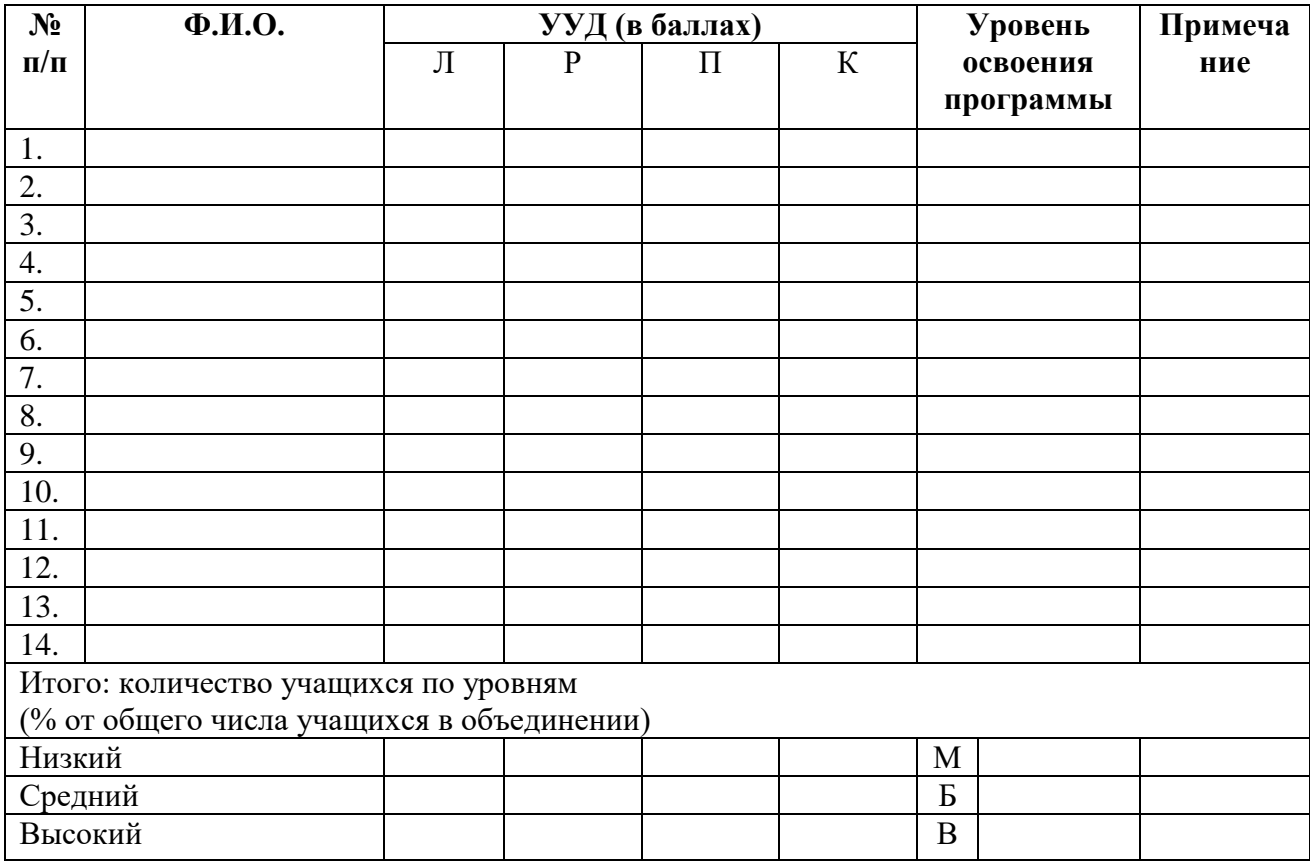

Педагог /